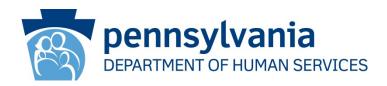

# CWIS Worker Portal Access User Guide for Counties

Revised January 12, 2015

#### Background

The instructions in this document provide guidance to users on how to do the following:

- Register a New County b-dash User (for a user who does not have an existing b-dash user ID)
- Provide CWIS Access to an Existing County b-dash User (for a user who has a b-dash user ID with access to other DHS systems but not to CWIS)

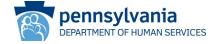

#### **Scenario:**

A county user does not have an existing b-dash user ID, and needs to request CWIS worker portal access.

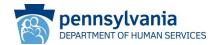

Navigate to the following web page:

https://www.pelican.state.pa.us/cwiswp/default.aspx

Click the Register Business Partner User link

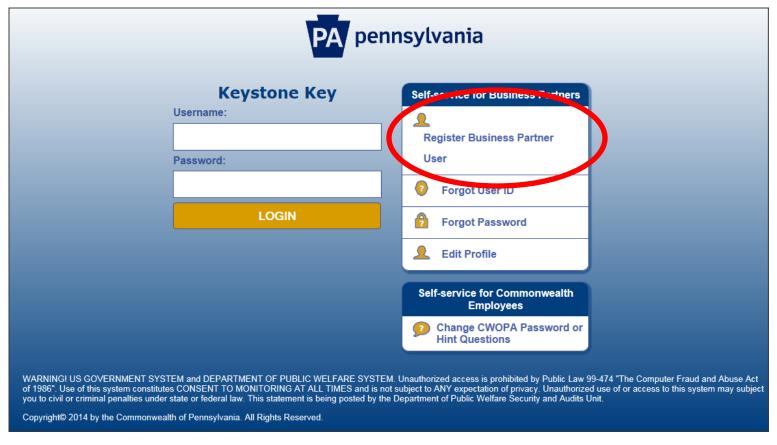

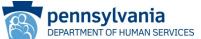

On the General Information screen, click the NEXT button.

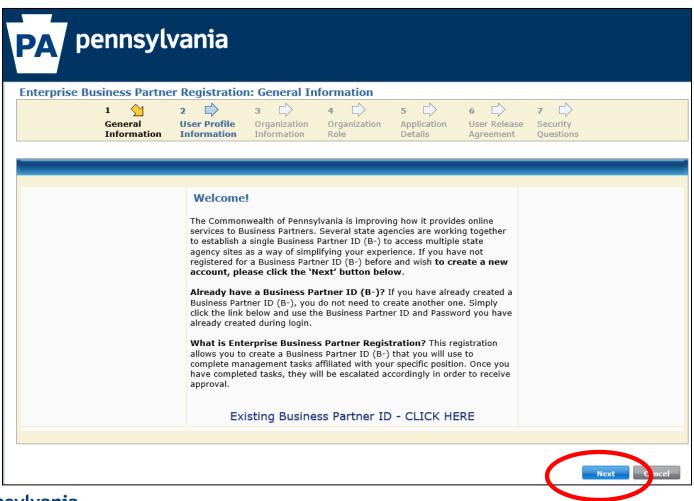

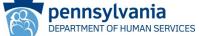

 On the User Profile Information screen, enter the required information, then click NEXT (be sure to enter the email address information correctly, as this is where the confirmation email and b-dash user ID will be sent).

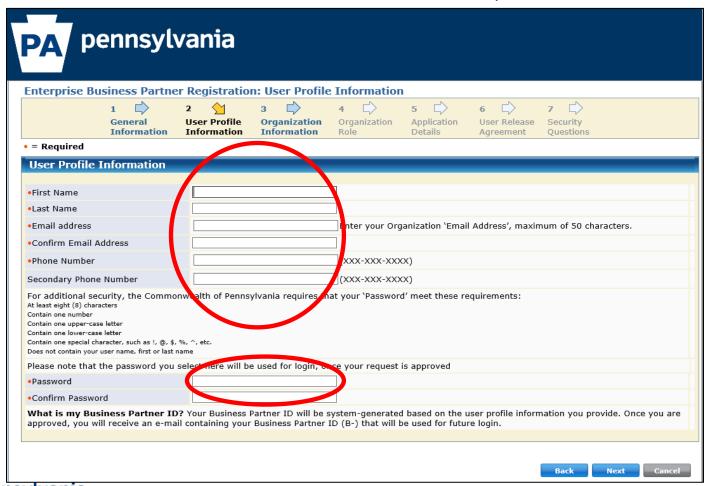

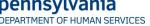

 On the Organization Information screen, enter the Organization Tax ID (FEIN) and Organization Name information (see slides at the end of this instruction), then click NEXT.

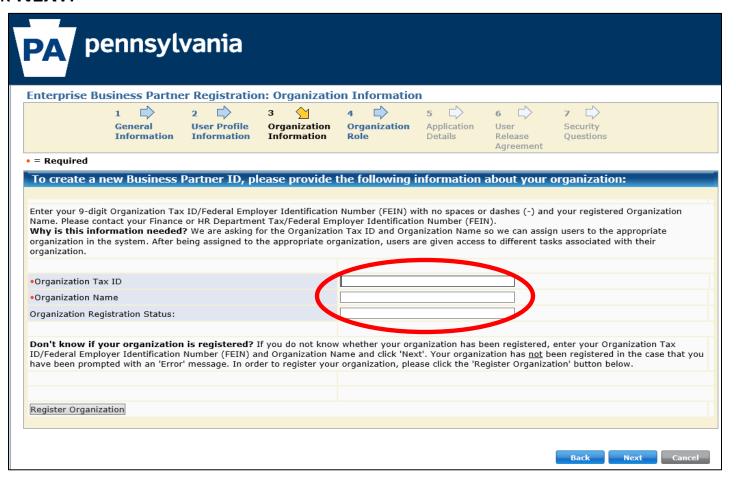

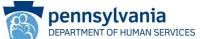

- On the Organization Role screen, click the "I am a non-Administrative Business Partner user" radio button, then click NEXT.
- Special note: the other checkbox is for delegated administrators (DAs). Each
  county has at least one DA. The role of the DA is to approve the CWIS access
  request from users in their county.

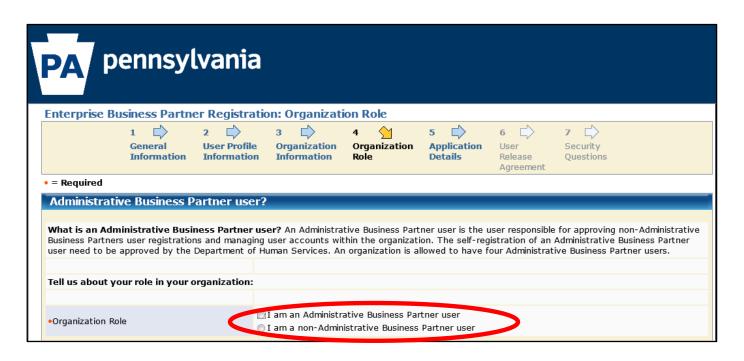

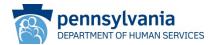

 On the Application Details screen, provide justification (e.g., "I am a county caseworker") for the access request and then click NEXT.

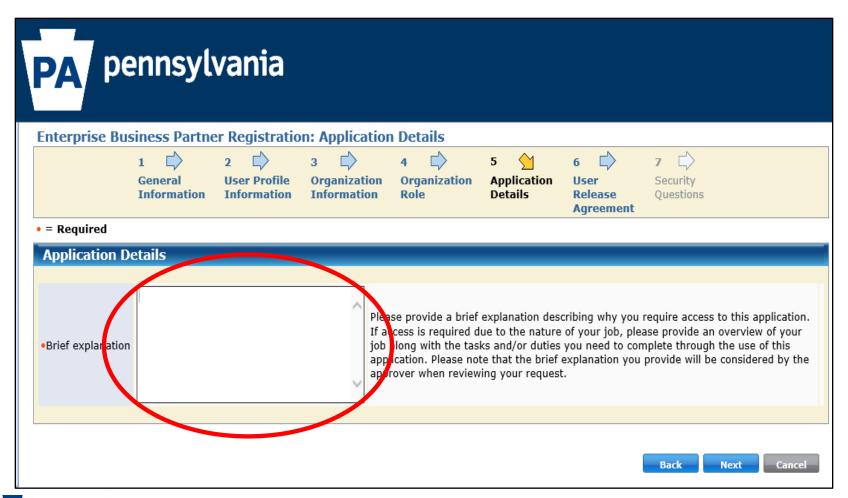

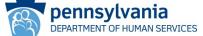

- On the User Release Agreement screen:
  - Read the management directive
  - Click the "I have read and understand..." radio button
  - Enter full name (FirstName LastName) exactly as on the User Profile
     Information screen. Then click NEXT.

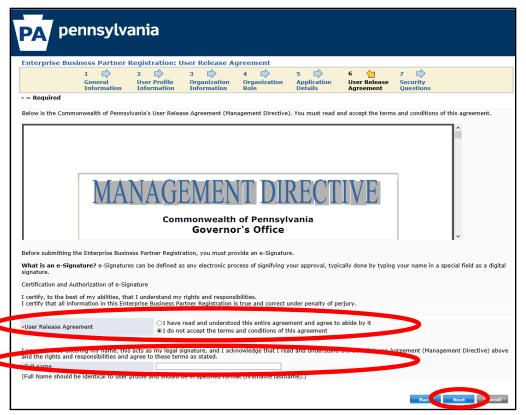

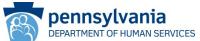

- On the Security Questions screen:
  - Select a security question and provide an answer for each
  - Be sure to answer the question at the bottom of the screen, then click FINISH.

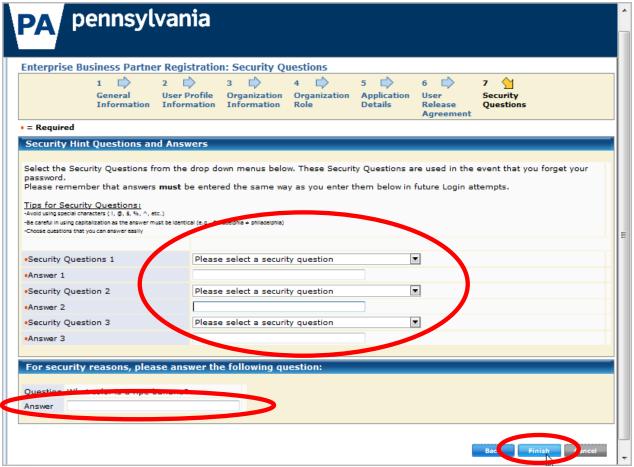

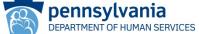

- Your delegated administrator(s) (DAs) will receive an email notifying them of your new user registration request.
- Once one of them approves the request, you will receive an email with your bdash user ID and be able to login to the CWIS worker portal: (www.pelican.state.pa.us/cwiswp/default.aspx)

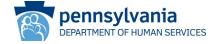

### Request CWIS Access for an Existing County bdash User

#### **Scenario:**

The county user already has a b-dash user ID (but without CWIS access), and wants to request CWIS worker portal access.

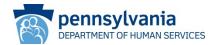

## Request CWIS Access for an Existing County b-dash User: <a href="Start">Start</a></a>

- Navigate to the following web page:
  - https://www.pelican.state.pa.us/cwiswp/default.aspx
- Click the Register Business Partner User link

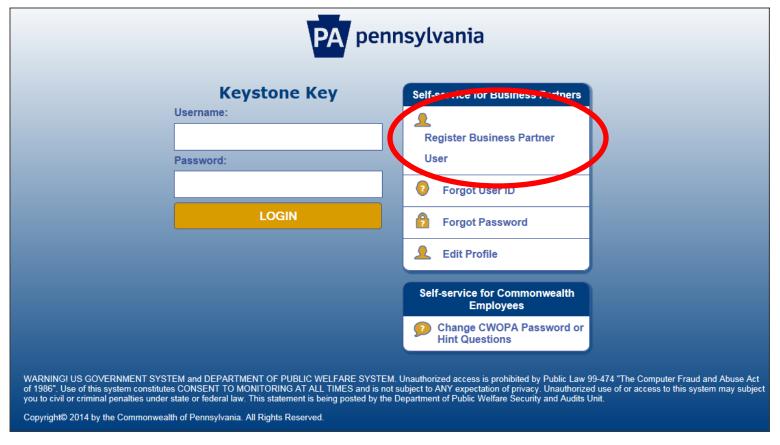

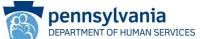

## Request CWIS Access for an Existing County b-dash User: Step 1

 On the General Information screen, click the "Existing Business Partner ID – CLICK HFRF" link.

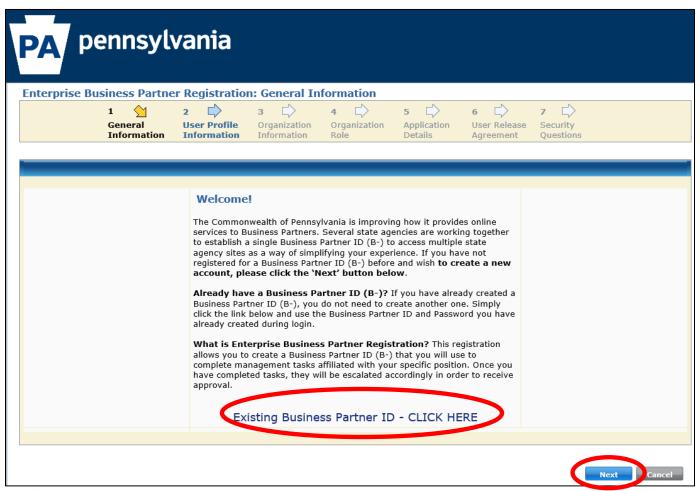

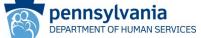

## Request CWIS Access for an Existing County b-dash User: Step 2

- On the **Profile** screen, update profile, organization, rationale and role information as necessary. (Note that if the user release agreement or security questions need to be updated, that information will need to be completed, too).
- Click FINISH to complete the process.

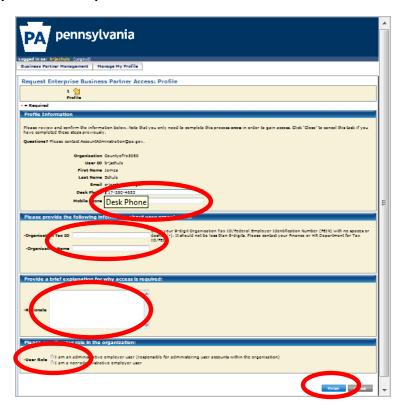

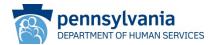

## Request CWIS Access for an Existing County b-dash User: Next Steps

- Your delegated administrator(s) (DAs) will receive an email notifying them of the your CWIS access request.
- Once one of them approves the request, you will receive an email notifying you of the approval and you will be able to login to the CWIS worker portal: (www.pelican.state.pa.us/cwiswp/default.aspx).

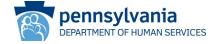

### County FEINs

| 6 "           |               | FFIN O                                                                             | FIN                    |
|---------------|---------------|------------------------------------------------------------------------------------|------------------------|
| Co #          | County  Adams | FEIN Organization                                                                  | 22C002050              |
| 2             | Allegheny     | York/Adams(OMR County/County-Joinder)                                              | 236003050<br>256001017 |
| 3             | Armstrong     | Allegheny(OMR County/County-Joinder)  Armstrong/Indiana(OMR County/County-Joinder) | 251253020              |
| 4             | Beaver        | Beaver(OMR County/County-Joinder)                                                  | 256001019              |
| 5             | Bedford       | Bedford/Somerset(OMR County/County-Joinder)                                        | 251194914              |
| <u>5</u><br>6 | Berks         | Berks(OMR County/County-Joinder)                                                   | 236003049              |
| 7             | Blair         | Blair                                                                              | 251418927              |
| 8             | Bradford      | Bradford/Sullivan(OMR County/County-Joinder)                                       | 231690527              |
| 9             | Bucks         | Bucks(OMR County/County-Joinder)                                                   | 236003044              |
| 10            | Butler        | Butler(OMR County/County-Joinder)                                                  | 256001020              |
| 11            | Cambria       | Cambria(OMR County/County-Joinder)                                                 | 256001020              |
| 12            | Cameron       | Cameron/Elk(OMR County/County-Joinder)                                             | 251187202              |
| 13            | Carbon        | Carbon/Monroe/Pike(OMR County/County-Joinder)                                      | 231866869              |
| 14            | Centre        | Centre(OMR County/County-Joinder)                                                  | 246000724              |
| 15            | Chester       | Chester(OMR County/County-Joinder)                                                 | 236003040              |
| 16            | Clarion       | Clarion(OMR County/County-Joinder)                                                 | 256000899              |
| 17            | Clearfield    | Clearfield/Jefferson(OMR County/County-Joinder)                                    | 251196740              |
| 18            | Clinton       | Lycoming/Clinton(OMR County/County-Joinder)                                        | 232187674              |
| 19            | Columbia      | Columbia/Montour/Snyder/Union(OMR County/County-Joinder)                           | 231867460              |
| 20            | Crawford      | Crawford(OMR County/County-Joinder)                                                | 690230044              |
| 21            | Cumberland    | Cumberland/Perry(OMR County/County-Joinder)                                        | 236003119              |
| 22            | Dauphin       | Dauphin(OMR County/County-Joinder)                                                 | 236003043              |
| 23            | Delaware      | Delaware(OMR County/County-Joinder)                                                | 236003046              |
| 24            | Elk           | Cameron/Elk(OMR County/County-Joinder)                                             | 251187202              |
| 25            | Erie          | Erie(OMR County/County-Joinder)                                                    | 256001027              |
| 26            | Fayette       | Fayette(OMR County/County-Joinder)                                                 | 256001029              |
| 27            | Forest        | Forest/Warren(OMR County/County-Joinder)                                           | 256003371              |
| 28            | Franklin      | Franklin/Fulton(OMR County/County-Joinder)                                         | 236003024              |
| 29            | Fulton        | Franklin/Fulton(OMR County/County-Joinder)                                         | 236003024              |
| 30            | Greene        | Greene(OMR County/County-Joinder)                                                  | 256001034              |
| 31            | Huntingdon    | Huntingdon/Mifflin/Juniata(OMR County/County-Joinder)                              | 236003101              |
| 32            | Indiana       | Armstrong/Indiana(OMR County/County-Joinder)                                       | 251253020              |
| 33            | Jefferson     | Clearfield/Jefferson(OMR County/County-Joinder)                                    | 251196740              |
| 34            | Juniata       | Huntingdon/Mifflin/Juniata (OMR County/County-Joinder)                             | 236003101              |
| 35            | Lackawanna    | Lackawanna/Susquehanna (OMR County/County-Joinder)                                 | 690231011              |

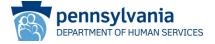

### County FEINs Cont'd

| 36 | Lancaster     | Lancaster (OMR County/County-Joinder)                 | 236003055 |
|----|---------------|-------------------------------------------------------|-----------|
| 37 | Lawrence      | Lawrence(OMR County/County-Joinder)                   | 256001037 |
| 38 | Lebanon       | Lebanon(OMR County/County-Joinder)                    | 236003032 |
| 39 | Lehigh        | Lehigh(OMR County/County-Joinder)                     | 231663078 |
| 40 | Luzerne       | Luzerne/Wyoming(OMR County/County-Joinder)            | 246000731 |
| 41 | Lycoming      | Lycoming/Clinton(OMR County/County-Joinder)           | 232187674 |
| 42 | McKean        | McKean(OMR County/County-Joinder)                     | 256001039 |
| 43 | Mercer        | Mercer(OMR County/County-Joinder)                     | 251355400 |
| 44 | Mifflin       | Huntingdon/Mifflin/Juniata(OMR County/County-Joinder) | 236003101 |
| 45 | Monroe        | Carbon/Monroe/Pike(OMR County/County-Joinder)         | 231866869 |
| 46 | Montgomery    | Montgomery(OMR County/County-Joinder)                 | 236003126 |
|    |               | Columbia/Montour/Snyder/Union(OMR County/County-      |           |
| 47 | Montour       | Joinder)                                              | 231867460 |
| 48 | Northampton   | Northampton(OMR County/County-Joinder)                | 246000741 |
|    | Northumberlan |                                                       |           |
| 49 | d             | Northumberland(OMR County/County-Joinder)             | 246000742 |
| 50 | Perry         | Cumberland/Perry(OMR County/County-Joinder)           | 236003119 |
| 51 | Philadelphia  | Philadelphia(OMR County/County-Joinder)               | 236803847 |
| 52 | Pike          | Carbon/Monroe/Pike(OMR County/County-Joinder)         | 231866869 |
| 53 | Potter        | Potter(OMR County/County-Joinder)                     | 246000746 |
| 54 | Schuylkill    | Schuykill(OMR County/County-Joinder)                  | 236003048 |
|    |               | Columbia/Montour/Snyder/Union(OMR County/County-      |           |
| 55 | Snyder        | Joinder)                                              | 231867460 |
| 56 | Somerset      | Bedford/Somerset(OMR County/County-Joinder)           | 251194914 |
| 57 | Sullivan      | Bradford/Sullivan(OMR County/County-Joinder)          | 231690527 |
| 58 | Susquehanna   | Lackawanna/Susquehanna(OMR County/County-Joinder)     | 690231011 |
| 58 | Tioga         | Tioga(OMR County/County-Joinder)                      | 251685775 |
|    |               | Columbia/Montour/Snyder/Union(OMR County/County-      |           |
| 59 | Union         | Joinder)                                              | 231867460 |
| 61 | Venango       | Venango(OMR County/County-Joinder)                    | 256001041 |
| 62 | Warren        | Forest/Warren(OMR County/County-Joinder)              | 256003371 |
| 63 | Washington    | Washington(OMR County/County-Joinder)                 | 256001043 |
| 64 | Wayne         | Wayne(OMR County/County-Joinder)                      | 246000758 |
| 65 | Westmoreland  | Westmoreland(OMR County/County-Joinder)               | 256001046 |
| 66 | Wyoming       | Luzerne/Wyoming(OMR County/County-Joinder)            | 246000731 |
| 67 | York          | York/Adams(OMR County/County-Joinder)                 | 236003050 |

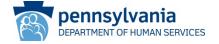